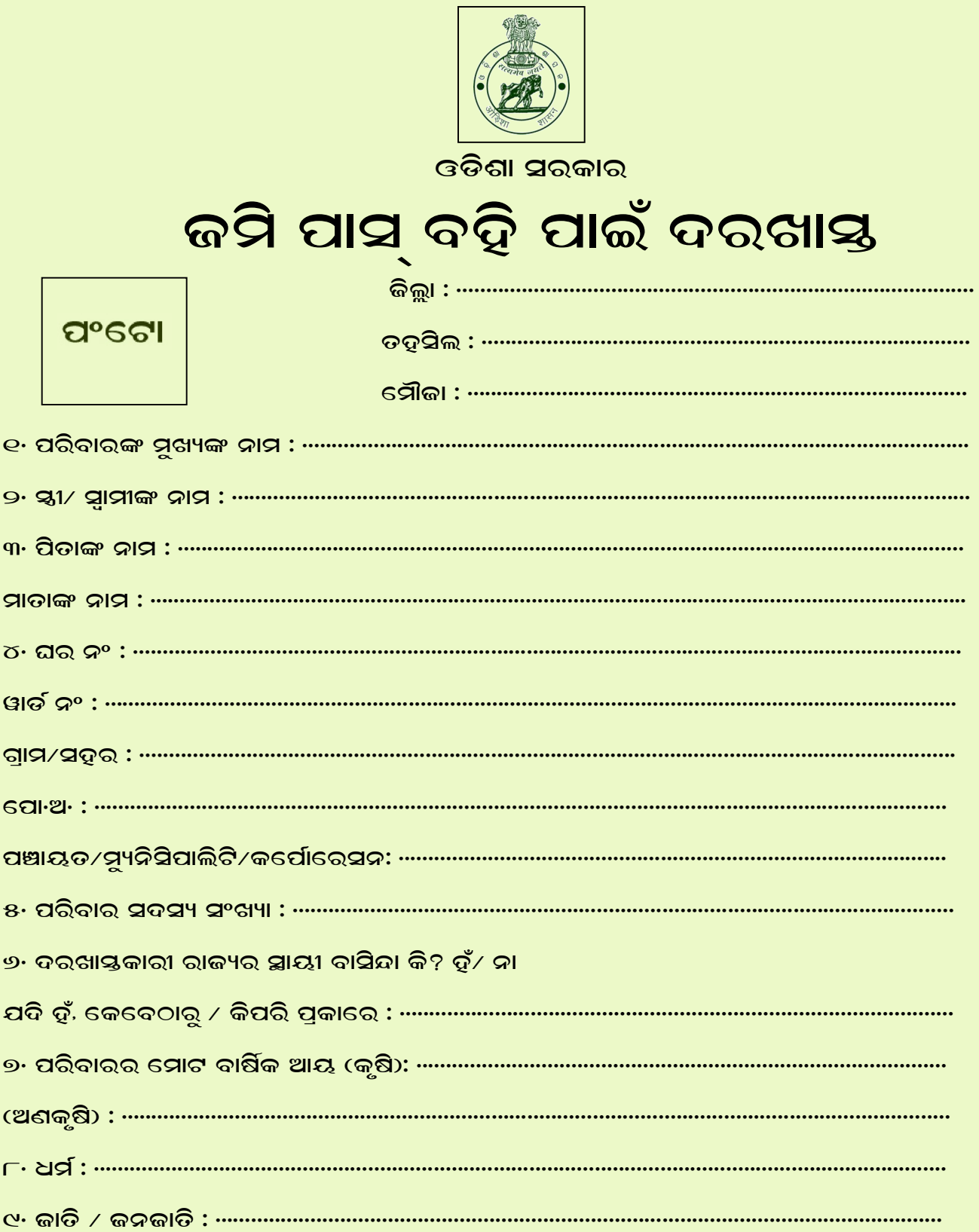

## ପରିବାର ସଦସ୍ୟଙ୍କ ପୂର୍ଣ୍ଣାଙ୍ଗ ବିବରଣୀ

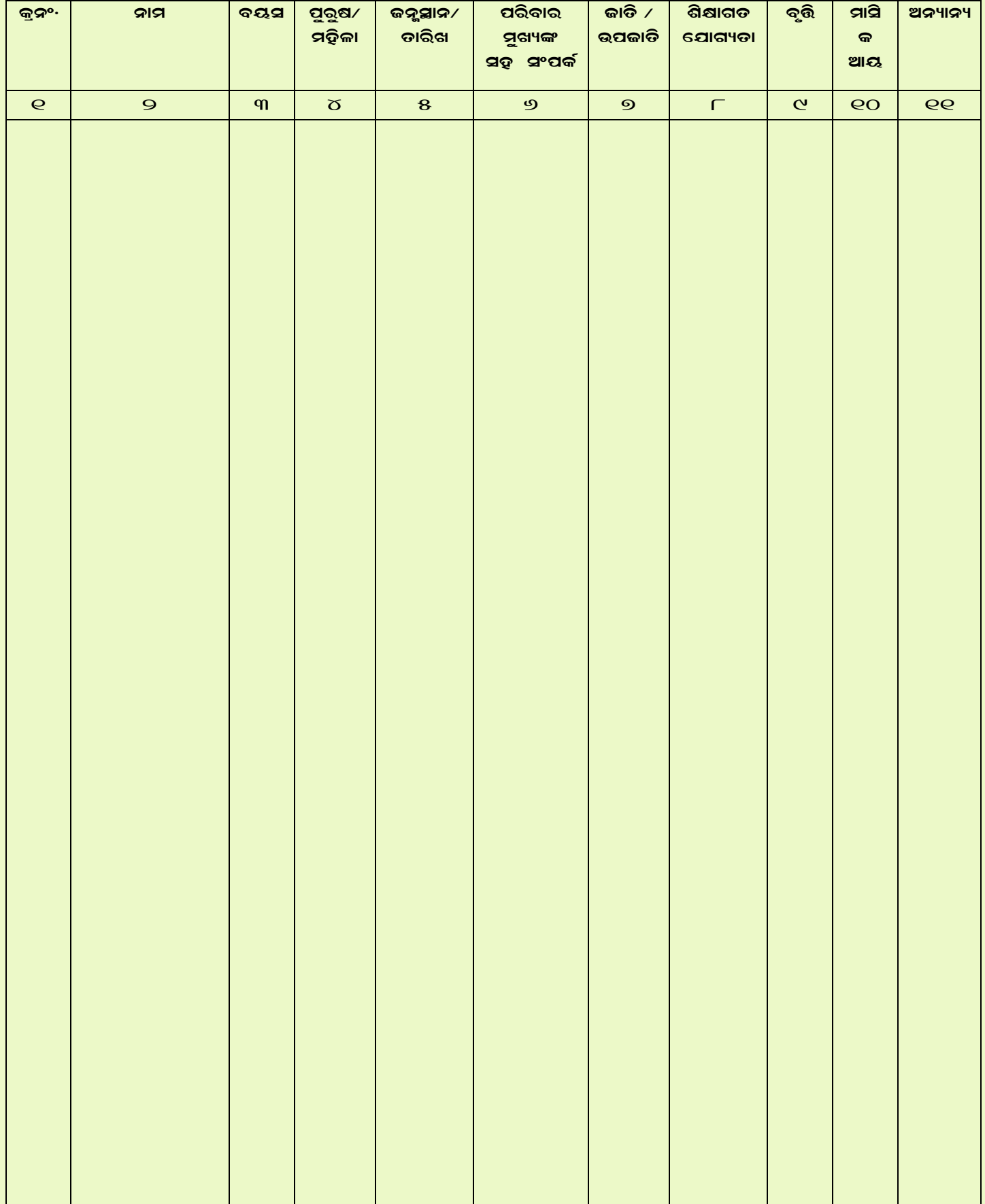

## ପ୍ରତ୍ୟେକ ପରିବାର ସଦସ୍ୟଙ୍କ ନାମରେ / ଦଖଲରେ ଥିବା ଜମ୍ବି ଓ ଗୃହର ବିବରଣୀ

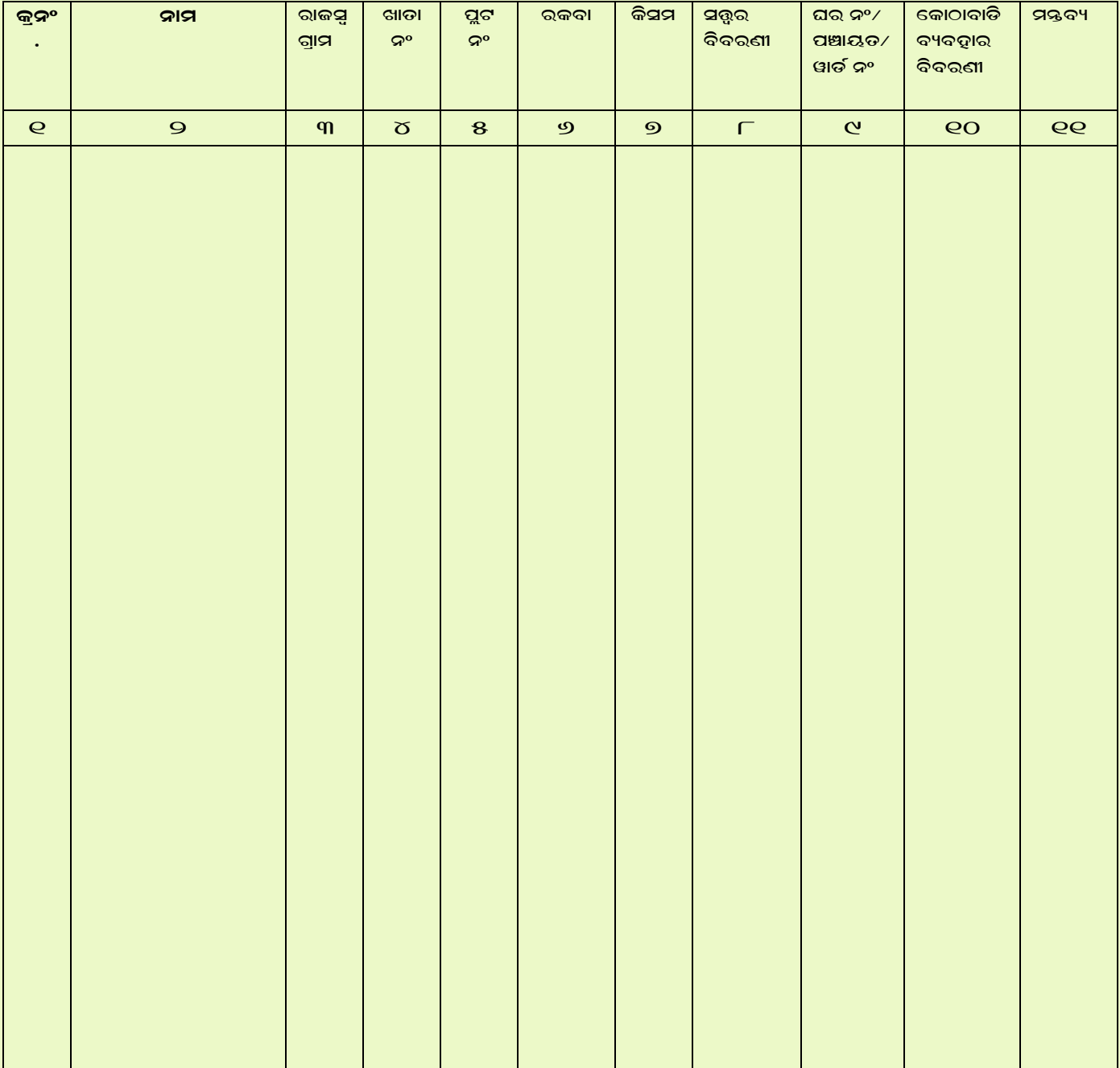

ସୁଁ ଏଡଦ୍ୱାରା ପ୍ରସାଶିତ କରୁଛି ଯେ. ଏହି ଦରଖାୟ ବର୍ଷ୍ତିତ ବିବରଣୀ ସଡ୍ୟ ଅଟେ । ଯଦି ଏହା ଅସଡ୍ୟ ବା ସିଥ୍ୟା ବୋଲି ପ୍ରସାଶିତ ହୁଏ,

ସୁଁ ଆଇନ ଅନୁଯାୟୀ ଦଷ୍ଟିଡ ହେବି ।

ବି<sup>.</sup>ଦ୍ର• ଅଧିକ ଜମିଜମାର ବିବରଣୀ ପାଇଁ ଅଧିକା ପୃଷ୍ଠା ସାଧା କାଗଜ ଲଗାଇ ବର୍ଣ୍ଣନା କରାଯାଇପାରେ ।

ରା<mark>ଜସ୍ୱ ନିରାଷକଙ୍କ ତଦ</mark>ନ୍ତ ବିବରଣୀ :

ଡହ<mark>ୁ</mark>ସିଲଦାରଙ୍କ ଆଦେଶ :